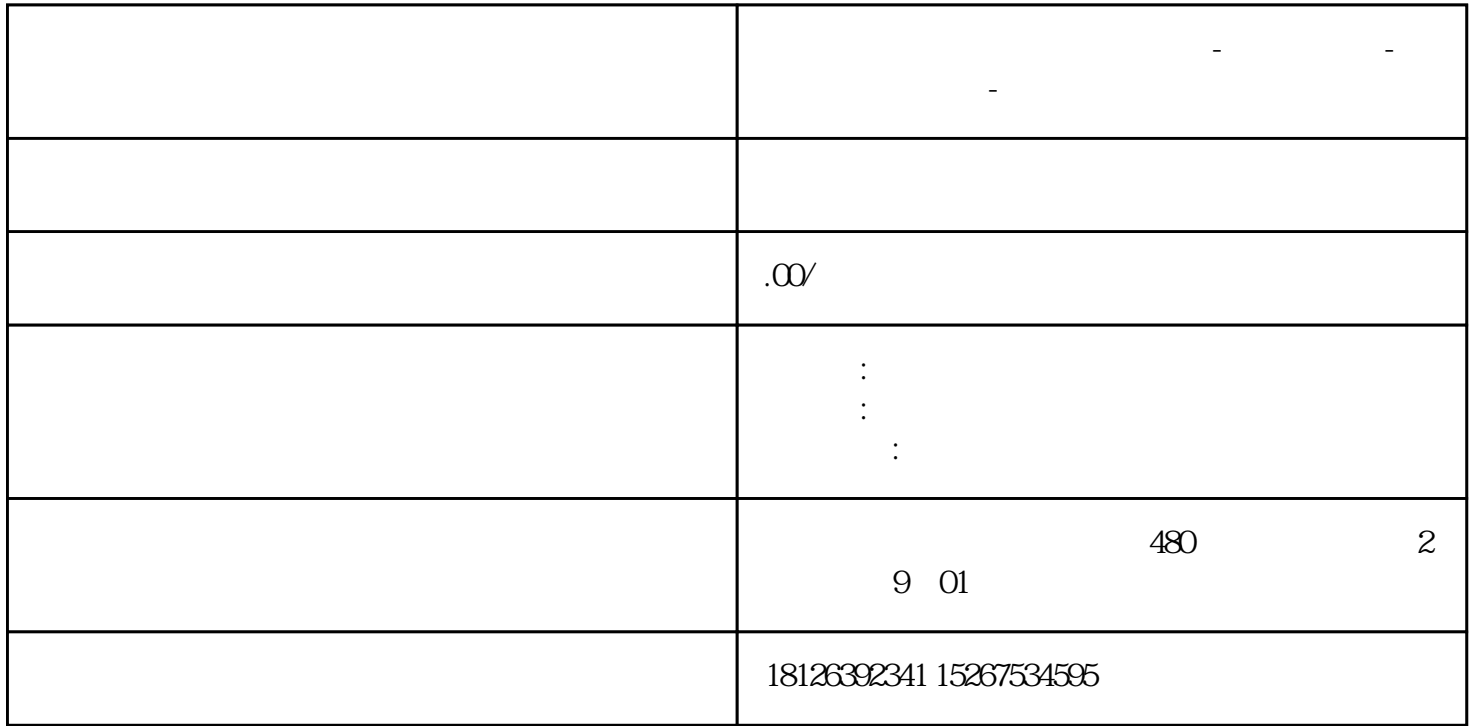

**安徽省阜阳市西门子中国总代理-西门子选型-西门子技术支持-**

 $1\frac{1500}{1500}$ 

IP , wifi, wifi, plc, and  $\mu$ 

Wincc 1200/1500

PG/PC /

 $S71500$ 

选择"是",点击"关闭":

 $\ddot{a}$  , and  $\ddot{b}$  , and  $\ddot{b}$  , and  $\ddot{c}$  ,  $\ddot{c}$  ,  $\ddot{c}$  ,  $\ddot{c}$  ,  $\ddot{c}$  ,  $\ddot{c}$  ,  $\ddot{c}$  ,  $\ddot{c}$  ,  $\ddot{c}$  ,  $\ddot{c}$  ,  $\ddot{c}$  ,  $\ddot{c}$  ,  $\ddot{c}$  ,  $\ddot{c}$  ,  $\ddot{c}$  ,  $\ddot{c}$  ,

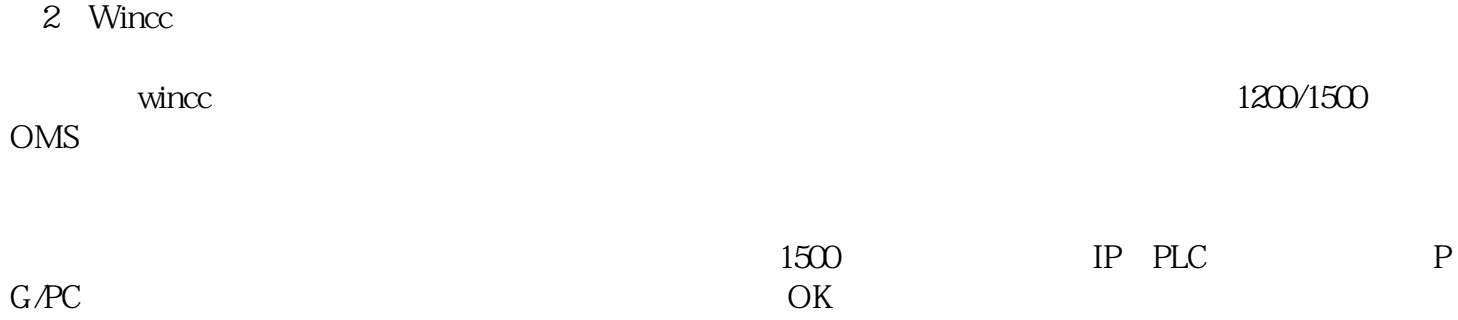